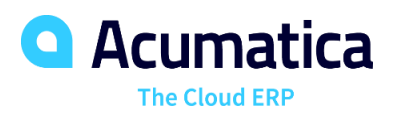

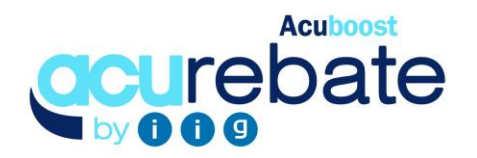

# REBATE PROCESSING

AcuRebate Enhancement provides the ability to setup rebate programs by vendor for eligible items. For rebates earned AcuRebate can be setup to create A/P charge backs, A/R credits memos all or specific customers, or both.

### **REBATE PROGRAMS ALLOW FOR SETTING UP**

- **Eligible Vendors and Customers**. Rebate programs are setup to charge back vendors or credit customers or both.
- **Rebate Start and End Dates.** Rebate amounts are calculated only during the rebate eligibility date ranges entered.
- **Rebate Earned Amount.** Rebate amounts are entered for each program entered. Rebate amounts can also be entered based on quantity breaks.

### **REBATE AMOUNTS ARE CALCULATED DURING INVOICE RELEASE PROCESS**

• **SO Invoice Release.** Rebate amounts are created for a non-stock item entered in the Accounts Payable Preference screen.

### **REBATE WORKSHEETS**

• **Review and Modify Calculated Rebate Amount.** Rebates calculated can be modified prior to approving the rebate earned amount resulting in generation of the needed A/P Debit or A/R Credit Memo transactions based on settings.

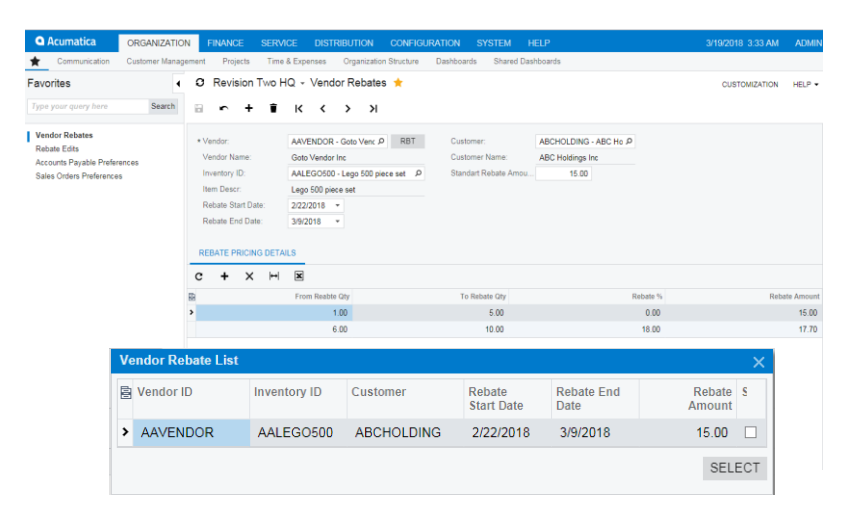

## **KEY BENEFITS**

#### **GENERATION OF REBATE EARNED AMOUNTS**

- Ability to define vendor rebate programs for eligible customers
- Automation of rebate calculation and transaction generation based on defined programs
- Entry of base and quantity based rebate amounts by item

#### **REPORTING OF REBATE EARNED AMOUNTS**

• Reporting of rebates earned by customer, item and vendor

#### **REVIEW AND EDIT REBATE EARNED AMOUNTS**

- Ability to review calculated rebate amounts
- Ability to modify rebate earned amount prior to generation of A/R Credit Memo transactions for earned rebates

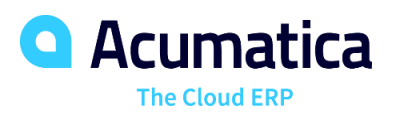

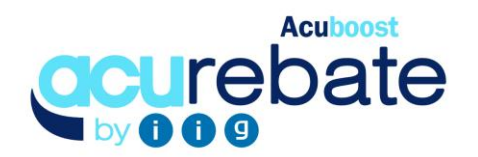

### **REBATE PROCESING FEATURES AND CAPABILITIES**

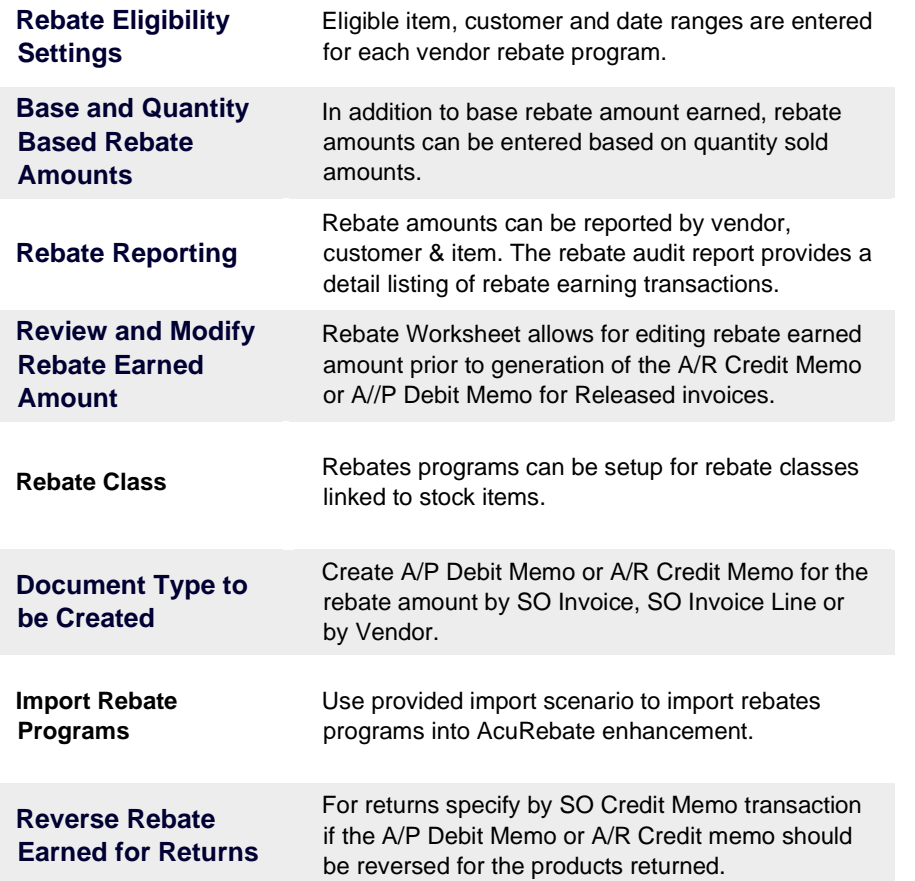

# **THE ACUMATICA ERP DIFFERENCE**

Acumatica delivers a full suite of integrated business management applications unlike any other ERP solution today.

#### **STREAMLINE OPERATIONS**

**Manage your business more efficiently:**

- Automate processes
- Control workflows
- Access the system from anywhere on any device – including mobile
- Promote collaboration with allinclusive user licensing

#### **ADAPTABLE SOLUTION**

#### **Add and extend:**

- Deploy in-house or in a private or public cloud
- Easily configure your solution to fit your needs
- Add capabilities such as CRM or data visualization at any time
- Extend to other solutions and applications beyond ERP

#### **YOUR BUSINESS ACCELERATED**

- Accelerate business performance and make smarter decisions with automated processes, real-time data collection, financial analyses, and forecasting
- No per user pricing system scales as your business grows